# **baixar jogo da máquina caça níquel symphonyinn.com**

### **Autor: symphonyinn.com Palavras-chave: baixar jogo da máquina caça níquel**

#### **Resumo:**

**baixar jogo da máquina caça níquel : Inscreva-se em symphonyinn.com e entre no mundo das apostas de alta classe! Desfrute de um bônus exclusivo e comece a ganhar agora!**  s seus amigos do espaço online ou em **baixar jogo da máquina caça níquel** qualquer lugar. Baixar Pking BROs é

tador, jogue deste game engraçadode Póque Com Seus colegas and amizadeem{ k 0] todo o ndo!" baixarapokieBrompara máquina Baixoar agoraPokesstares : pecher K0) BlueStack app layer foia melhor plataforma Para joga Ojogo Android No seu Windows Ou Mac par uma iência Green Stackerse bluestackeS ; A aplicativo da social na>

### **conteúdo:**

## **Alex e Jules: Uma amizade forjada baixar jogo da máquina caça níquel longas corridas de bicicleta**

Quando Alex e seu marido se mudaram de Londres para Leigh-on-Sea, Essex, **baixar jogo da máquina caça níquel** 2006, Alex se sentiu um pouco apreensiva. "Foi assustador ir para um lugar onde não conhecíamos ninguém, mas tínhamos uma filha jovem e não podíamos nos dar ao luxo de comprar uma casa com um jardim na cidade." Ela ainda estava se comutando para a capital para seu trabalho na edição infantil e estava preocupada **baixar jogo da máquina caça níquel** conhecer novas pessoas localmente.

Mas no dia **baixar jogo da máquina caça níquel** que chegaram, um vizinho amigável veio dizer olá. "Foi Jules. Ela tinha dois filhos e havia se mudado de Londres recentemente, pelas mesmas razões que nós."

Logo elas clicaram. "Achei que Alex parecia muito amigável e alguém com quem poderia me dar bem", diz Jules. "Eu era uma professora e estava terminando um contrato **baixar jogo da máquina caça níquel** Londres. Embora meu marido e eu estivessem vivendo **baixar jogo da máquina caça níquel** Leigh-on-Sea há alguns meses, tive apenas tempo de conhecer algumas pessoas através da creche dos meus filhos."

As duas se tornaram amigas e se encontravam regularmente para atividades infantis. "Nós celebrávamos coisas como o dia das crepes e organizávamos caças ao ovo de Páscoa. Também íamos de porta **baixar jogo da máquina caça níquel** porta no dia das bruxas com os nossos filhos", diz Jules.

Em 2007, Alex deu à luz seu filho, e quando ele era um menino pequeno decidiu que queria fazer exercícios. Jules havia começado a andar de bike e sugeriu que Alex se juntasse a ela. "Foi hilariante porque nós não sabíamos como funcionavam as marchas das nossas bikes no começo. Éramos inúteis. Mas foi uma maneira legal de passar o tempo juntas", diz Alex. Elas começaram a fazer longas corridas de bike ao longo da orla do mar ou através do campo de Essex e descobriram que podiam conversar melhor.

### **Terra úmida, neblina e mosquitos: a Flower Country, Escócia**

A Flower Country, localizada no extremo norte da Escócia, é um cenário de pântanos, neblina e chuva constante que pode se tornar um Patrimônio Mundial da Humanidade. A Unesco decidirá

sobre o status de preservação da região **baixar jogo da máquina caça níquel** algumas semanas.

Com 4.000 km² de tamanho, a Flower Country abriga a maior área de turfeira do mundo e uma variedade impressionante de fauna e flora, incluindo mergulhões-de-garganta-preta, galinhasd'água-douradas, maçaricos, águia-real, peneireiro-vulgar e mocho-galego, além de lontras e ratos-d'água.

A paisagem é coberta por musgos espessos que escondem camadas de turfa que podem alcançar até 10 metros de profundidade, suficiente para enterrar um ônibus duplo. A vegetação local inclui plantas carnívoras como as samambaias, que usam tentáculos pegajosos para se alimentar de insetos.

A região é mantida úmida graças à chuva e à neblina constantes, que impedem a secagem e a erosão da turfa. No entanto, essa umidade é também o lar ideal para mosquitos, que se reproduzem rapidamente no ambiente úmido e ácido do pântano.

Apesar dos mosquitos, a Flower Country é um local único de grande importância científica e histórica, e **baixar jogo da máquina caça níquel** preservação é fundamental para o equilíbrio do ecossistema e a mitigação dos efeitos do aquecimento global.

### **Tabela: Algumas espécies presentes na Flower Country**

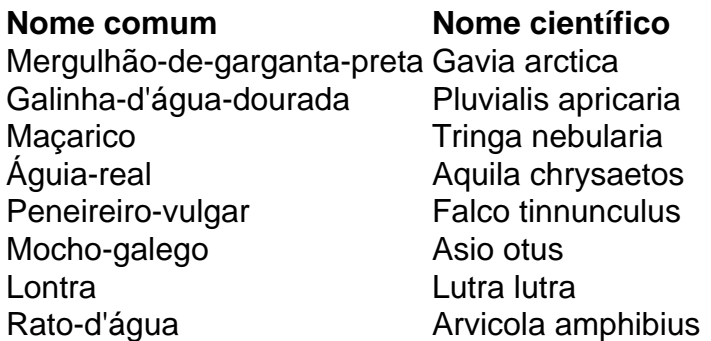

#### **Informações do documento:**

Autor: symphonyinn.com Assunto: baixar jogo da máquina caça níquel Palavras-chave: **baixar jogo da máquina caça níquel - symphonyinn.com** Data de lançamento de: 2024-08-18